# *Web (Persistance)*

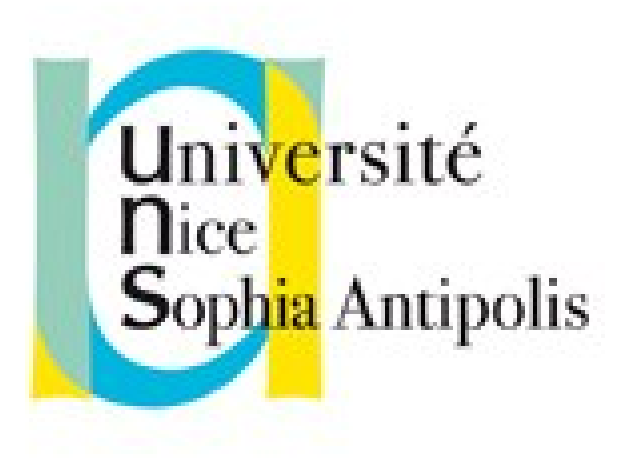

#### **Andrea G. B. Tettamanzi**

Université de Nice Sophia Antipolis Département Informatique andrea.tettamanzi@unice.fr

#### *CM - Séance 10*

# **Programmation côté client en JavaScript**

#### *Plan*

- Objets et leur utilisation
	- N.B. : on abordera plus en profondeur le sujet de la POO en JavaScript lors de la dernière séance
- Objets standard
- Gestion des erreurs
- Document Object Model

# *Objets*

• Un objet JavaScript peut être pensé comme un ensemble de couples (propriété, valeur) que l'on peut représenter avec la notation intuitive

propriété : valeur

- qui est aussi utilisé par la syntaxe du langage pour définir des objets littéraux
- Propriétés
	- Propres : apparaissent explicitement dans un objet
	- Héritées : ne font pas explicitement partie de l'objet, mais sont dérivées implicitement d'autres objets (dits prototypes)
- Une propriété peut prendre des valeurs de n'importe quel type
- Les objets JavaScript sont des tables de hachage

# *Méthodes*

- Une propriété peut avoir une fonction comme valeur
- On parle alors d'une méthode
- Lorsqu'une méthode d'un objet est appelée, la variable spéciale « this » passe à référencer l'objet
- De ce fait, le code contenu dans la méthode peut accéder aux propriétés de l'objet à travers de la variable « this »

# *Création d'objets*

- Un objet peut être créé de plusieurs façons, parmi lesquelles
	- Syntaxiquement, à l'aide d'une notation littérale :  $obj = \{ x : 5, y : 10 \}$ ;
	- Par des constructeurs
		- Un constructeur, en JavaScript, est une fonction qui est appelée avec l'opérateur « new » new f(…) ;
		- Renvoie un nouvel objet moulé sur l'objet f.prototype
	- Per Object.create(*proto*).

# *Utilisation d'un objet*

- Soit « obj » une référence à un objet
	- $-$  Par exemple, obj = new f()
- Pour accéder à une propriété d'un objet, on utilise l'opérateur  $\langle \langle \cdot, \cdot \rangle \rangle$ 
	- obj.prop
- Pour appeler une méthode d'un objet, on utilise l'opérateur « . »
	- obj.m(*<arguments>*)

# *Objets intégrés*

- Un certain nombre d'objets intégrés sont disponibles lors qu'un programme JavaScript est exécuté.
- L'objet global fait directement partie de l'environnement lexical du programme
	- Il contient les variables et le fonctions « globales »
- Les autres objets intégrés sont accessibles comme propriétés initiales de l'objet global
- Beaucoup des objets intégrés sont des fonctions
	- Ils peuvent être appelés avec des arguments
	- Certains sont, en outre, des constructeurs
- Les noms de ces objets s'inspirent lourdement aux noms des classes de la plate-forme Java et de leurs méthodes et attributs

# *L'objet « Object »*

- Permet de créer un objet de conversion pour une valeur donnée
- Par défaut, le prototype des objets créés est « null »
- Parmi ses méthodes on trouve
	- create : crée un nouvel objet avec l'objet prototype et les propriétés spécifiées
	- keys : renvoie un tableau contenant les noms de toutes les propriétés énumérables de l'objet donné
	- getPrototypeOf(o) : renvoie le prototype de l'objet o passé comme argument

# *L'objet « Function »*

- Toute function en JavaScript est en réalité un objet qui hérite le prototype de Function
- Comme constructeur Function crée des fonctions à run-time
- Parmi les méthodes des objets créés par Function on peut citer :
	- apply(o [, args]) : applique l'objet fonction comme s'il était une méthode de l'objet o passé comme argument ; les arguments de la fonction doivent être passés comme un objet Array
	- bind : crée une nouvelle fonction qui, lorsqu'elle est appelée, invoque cette fonction comme si c'était une méthode de la valeur fournie
	- call : la même chose que apply, mais avec les arguments passés un par un au lieu que comme un objet Array

# *L'objet « Array »*

- Constructeur de tableaux
- Conteneurs de haut niveau, dont le comportement et les caractéristiques les rapprochent à des listes
- Un tableau peut être créé soit par une expression littérale,
	- [élément 0 , élément 1, . . ., élément n−1 ]
- soit par une invocation du constructeur Array :
	- new Array(élément 0 , élément 1 , . . ., élément n−1 )
	- new Array(n)
- La propriété length d'un tableau contient toujours sa taille

# *L'objet « String »*

- Constructeur de chaînes de caractères
- La propriété length d'une chaîne de caractères contient sa taille
- Des chaînes de caractères peuvent être comparées en utilisant les opérateurs de comparaison  $\lt$ ,  $\lt =$ ,  $\gt =$ ,  $\gt =$ ,  $\gt$ , et !=
- L'opérateur de concaténation est +
- De nombreux méthodes utilitaires font partie de cet objet :
	- charAt, concat, contains, endsWith, indexOf, match, replace, search, slice, split, substr, trim, toLowerCase, to UpperCase, …

### *L'objet « Math »*

- Un objet qui possède des propriétés et des méthodes qui mettent à disposition du programmeur des constantes et des fonctions mathématiques.
- Math n'est pas un constructeur
- Toutes les propriétés et méthodes de Math sont statiques

### *L'objet « Date »*

- Crée des objets qui représentent des dates et des temps
- Permet de manipuler des dates et des temps
	- new Date()
	- new Date(u) : avec l'heure POSIX
	- new Date(chaîne)
	- $-$  new Date(A, M, J [, h, m, s, ms])
- L'objet Date fournit trois méthode d'utilité
	- now : renvoie l'heure POSIX actuelle
	- parse : analyse une date en format chaîne de caractères
	- UTC : prend les mêmes arguments de le forme la plus longue du constructeur et renvoie l'objet Date correspondant.

#### *Gestion des erreurs*

- Le mécanisme de gestion repose sur trois ingrédients :
	- un ou plusieurs routines de traitement d'exceptions (les handlers) ;
	- un mécanisme de signalement d'exceptions ;
	- un mécanisme qui permet d'associer les exceptions à leurs handlers.
- En JavaScript, le mécanisme d'association des exceptions à leurs handlers est fourni par la structure try … catch … finally
- Les routines de traitement d'exception sont contenues dans les clauses « catch » de cette construction
- Le signalement des exception se fait à l'aide de l'opérateur « throw » et d'objets créés par le constructeur Error.

# *Document Object Model (DOM)*

- C'est-à-dire le modèle orienté objet d'une page Web
- Standard du W3C
	- Interface d'accès à la structure et au style de documents XML et HTML
	- indépendant du langage de programmation
	- Indépendant de la plate-forme
- Permet de lire ou mettre à jour le contenu de la page
- Interaction étroite avec le navigateur

#### *Niveaux du DOM*

- DOM 0. Version de Netscape Navigator 2.0
- DOM 1 (1998). Internet Explorer 5 / Netscape 6
	- Représentation d'un document sous forme d'un arbre.
	- Chaque élément correspond à un nœud
	- Méthodes permettant de manipuler cet arbre
- DOM 2 (2000). Constitué de six parties :
	- Core, HTML, Events, Style, View, Traversal and Range
- DOM 3 (2004). Version actuelle et définitive

### *Structure du standard DOM*

- Noyau (Core DOM)
	- Modèle standard pour n'importe quel document structuré
- Modèle XML (XML DOM)
	- Objets et propriétés de tous les éléments XML
	- Méthodes pour y accéder et les manipuler
- Modele HTML (HTML DOM)
	- API standard pour manipuler des pages HTML
	- Objets et propriétés de tous les éléments HTML
	- Méthodes pour y accéder et les manipuler

# *Nœuds DOM*

- Tout est un nœud dans un document HTML :
	- le document dans son complexe est un **nœud document**
	- chaque élément HTML est un **nœud élément**
	- le texte dans les éléments HTML est constitué par des **nœuds texte**
	- chaque attribut HTML est un **nœud attribut**
	- même les commentaires sont des **nœuds commentaire**.
- Le document lui-même est un arbre, dont la racine est le nœud document
- On peut accéder à tous les nœuds de l'arbre avec JavaScript

#### *Example d'arbre DOM*

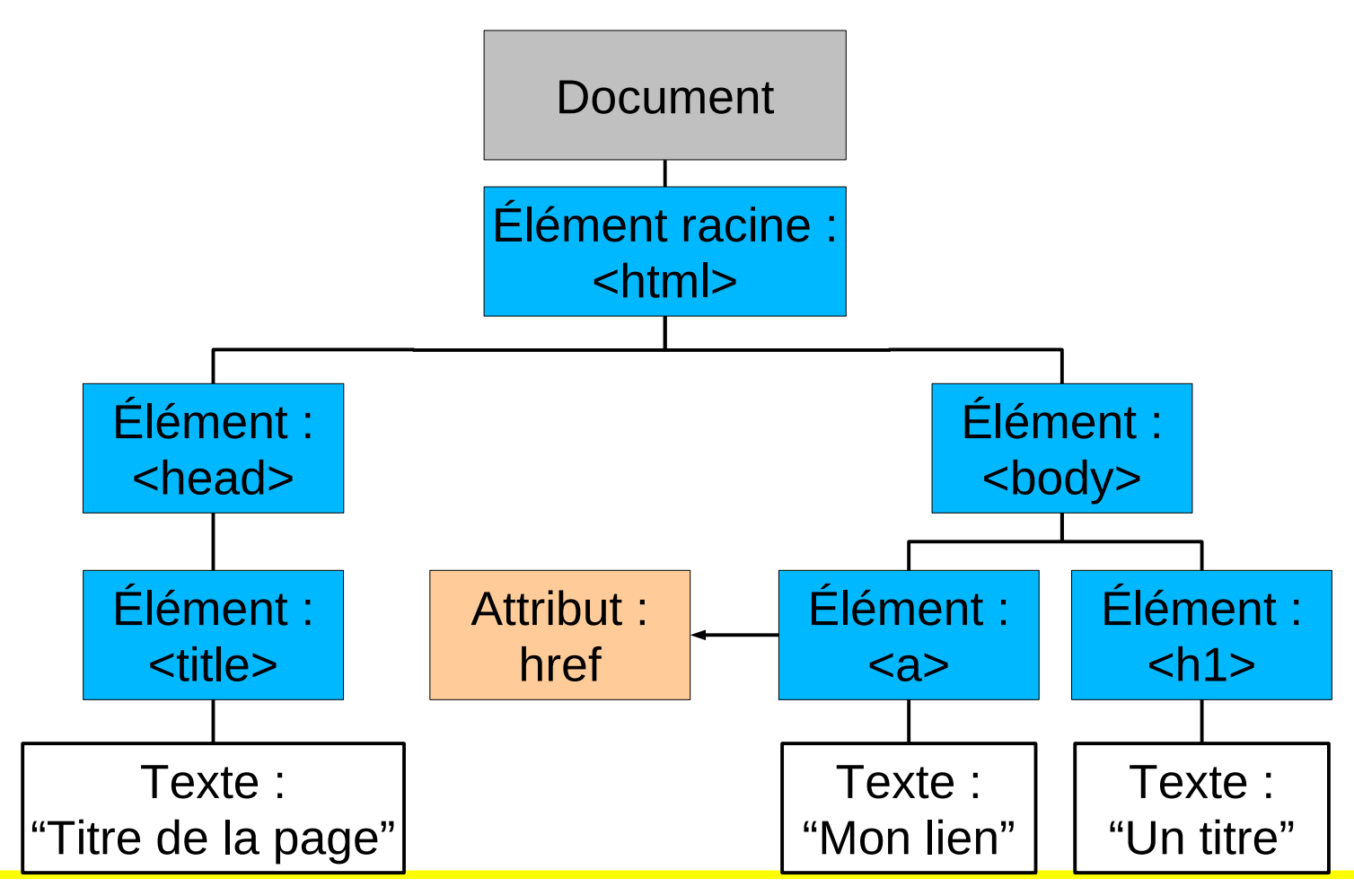

Andrea G. B. Tettamanzi, 2019 20

### *Interface de programmation*

- L'objet « document » encapsule le document HTML
	- Méthode getElementById(id)
	- getElementsByTagName(n) et getElementsByClassName(n)
- Objets nœuds éléments
	- Méthode appendChild(nœud) : ajoute un nouveau nœud fils
	- Méthode removeChild(nœud) : élimine un nœud fils
	- Propriétés :
		- innerHTML : le texte HTML contenu dans un nœud
		- parentNode : le nœud parent d'un nœud
		- childNodes : la collection des nœuds fils d'un nœud
		- attributes : les nœuds attributs d'un nœud

#### *Les objets DOM et leurs relations*

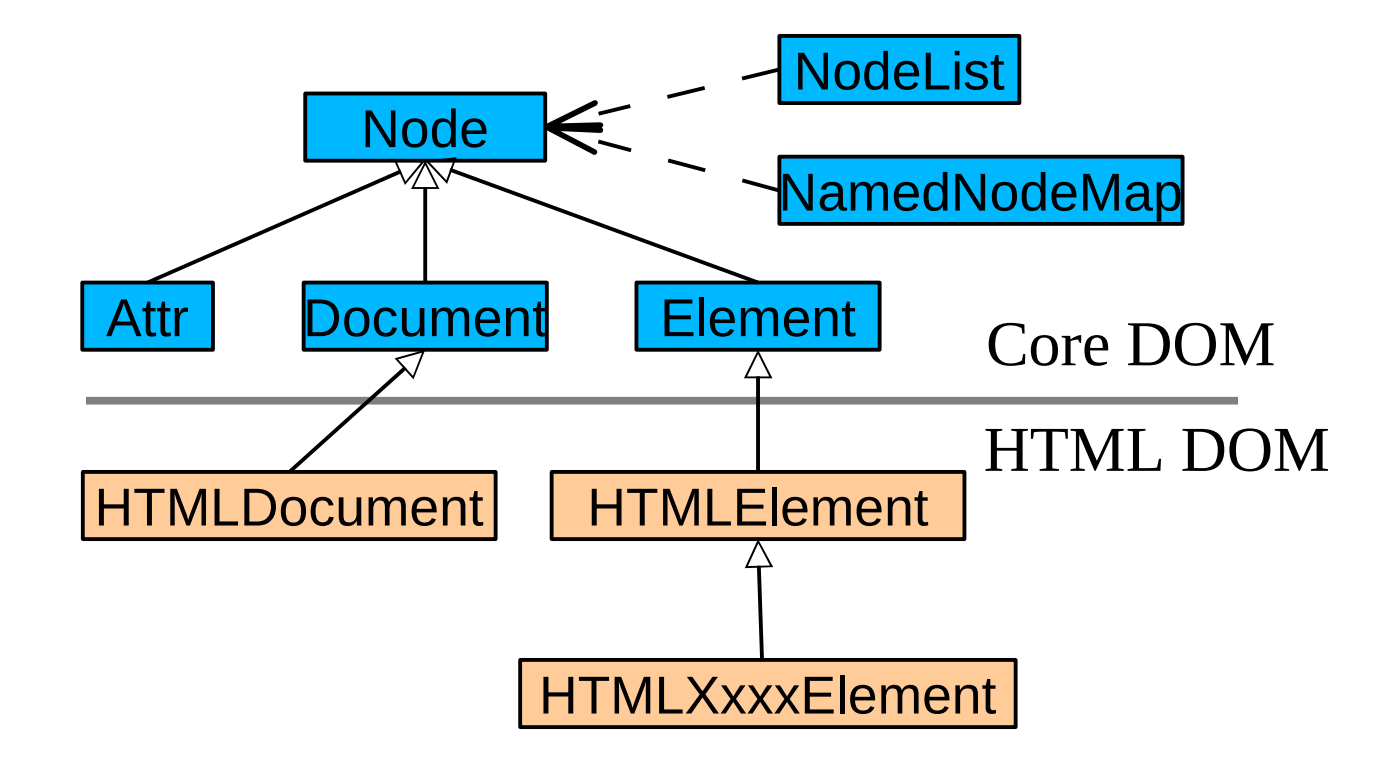

# *Objets du noyau*

- Node, représente un nœud d'un document HTML
- NodeList, une collection ordonnée de nœuds, dont les éléments peuvent être récupérés par leur indice à l'aide de la méthode item(i),  $o\hat{u}$  i = 0, 1, ..., length
- NamedNodeMap, une collection non ordonnée de nœuds, dont les éléments peuvent être récupérés par leur nom
- Document, qui représente un document abstrait et contient des méthodes pour créer, modifier et récupérer des nœuds
- Element, un élément HTML (donc un cas particulier d'un Node)
- Attr, un attribut d'un élément HTML (cas particulier d'un Node)

# *Objets HTML*

- HTMLDocument (hérite de Document)
- HTMLElement (hérite de Element)
- Pour chaque balise HTML, l'objet correspondant s'appelle HTMLXxxxElement, par example :
	- $-$  <a>  $\rightarrow$  HTMLAnchorElement
	- $-$  <p>  $\rightarrow$  HTMLParagraphElement
	- $-$  <input>  $\rightarrow$  HTMLInputElement
	- $-$  <ul>  $\rightarrow$  HTMLUListElement
	- $-$  Etc.

# *Objets « navigateur »*

- Window
- **Navigator**
- **Screen**
- History
- **Location**
- Ces objets permettent d'accéder à des propriétés et à des méthodes qui ne sont pas liées au document, mais à l' « agent utilisateur » qui le visualise

#### *Merci de votre attention*

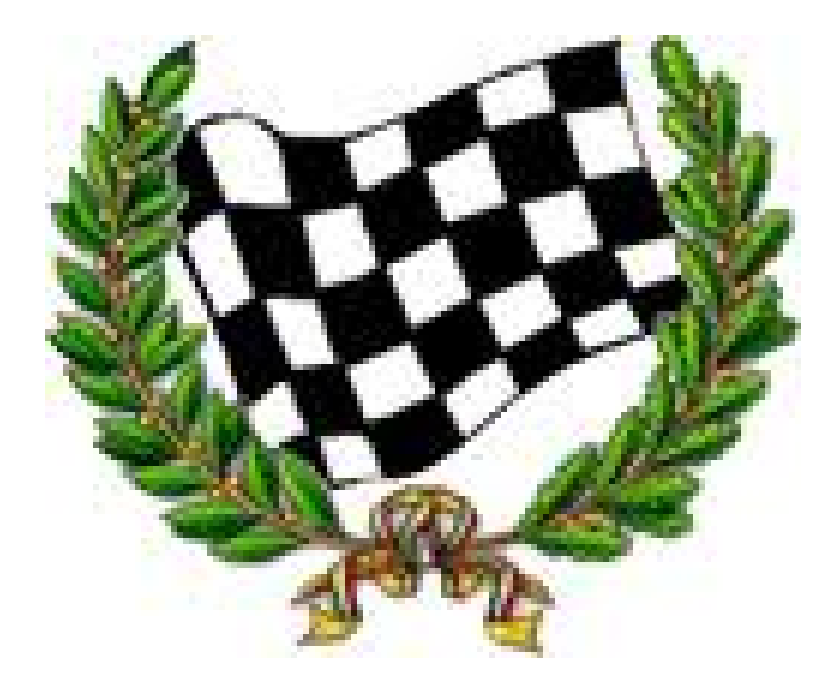